## 技術者専任確認の手引き

## 令 和 3 年 7 月

建設局技術管理課

技術者専任確認

(1)手引き作成の目的

技術者専任確認の手続きの合理化にあたって、技術者制度の統一的な運用を 進めることを目的として、手引きを作成する。

(2)技術者専任確認の必要性

受注者に配置を義務付けている主任技術者及び監理技術者(補佐)の技術者 専任確認を的確に実施することにより、施工体制の確保と不良不適格業者の排 除を図る必要がある。結果として、工事発注課等と施工業者のトラブルを未然 に回避する効果が期待される。

なお、配置予定技術者の確認は、公共工事の入札及び契約の適正化の促進に 関する法律、公共工事の入札及び契約の適正化を図るための措置に関する指針 において定められている。

(3)技術者専任確認の対象工事

技術者専任確認は、請負金額 500 万円以上の工事(単価契約工事は除く。) を対象とし、現場代理人、主任技術者及び監理技術者(補佐)の従事中工事を 工事発注課で確認する。

(4)技術者専任確認の方法と流れ

現場代理人等通知書が受注者から提出されたことを受け、工事発注課は技術 者の工事への従事状況や従事実績を確認ができる JCIS 検索システムを活用し て現場代理人、主任技術者及び監理技術者(補佐)の従事中工事の有無を確認 する。

契約からコリンズ登録までの流れは図 1「コリンズ登録及び技術者等の確認 の流れ」のとおりである。

また、JCIS 検索システムの操作方法は、参考資料「JCIS 検索システム操作マ ニュアル(専任確認版)」を参照すること。

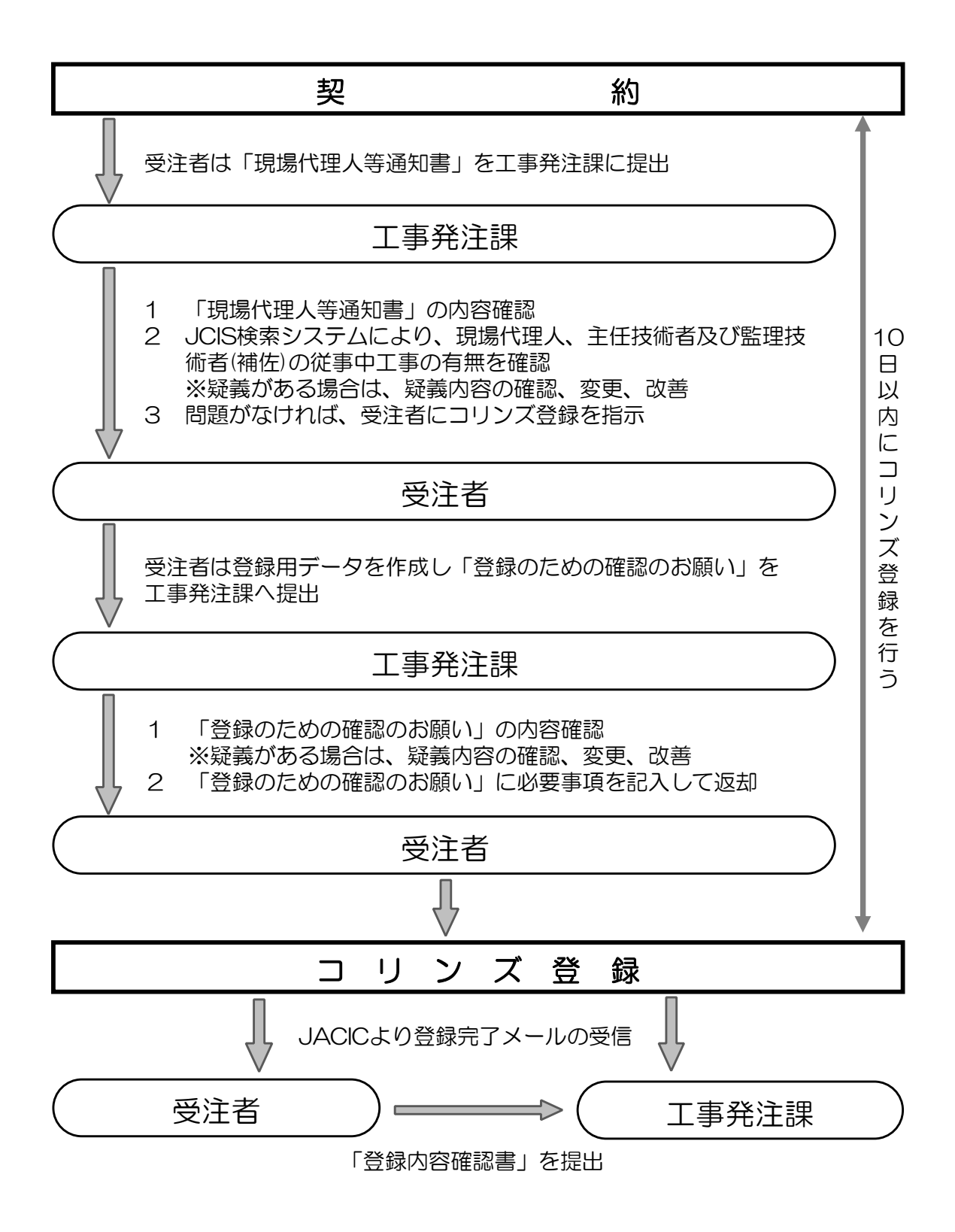

図1 コリンズ登録及び技術者等の確認の流れ

6

JCIS 検索システム操作マニュアル(専任確認版)

(1)JCIS 検索システムとは

JCIS 検索システムは、JACIC-CE 協議会が運用する発注者支援データベース システムの一つで、公共工事の入札・契約・施工の各段階で発注者に必要な情報 を一体的に提供しており、ユーザーID とパスワードの入力により、利用するこ とができます。

平成25年3月から全国の公共工事の工事内容をデータベース化したコリンズ の検索機能が追加され、技術者の工事への従事状況や従事実績の確認に活用でき ます。

(2)JCIS 検索システム利用上の注意

- ・JCIS 検索システムのユーザーID 及びパスワードは、3セットです。多くの 職員が利用できるよう、利用時以外はログアウトを徹底してください。
- ・ログアウト操作は、必ず「ログアウト」ボタンをクリックすることにより行っ てください。「×」ボタンなどにより強制終了すると30分間ログイン状態が 継続したままになります。
- ・パスワードは定期的に変更し、その都度お知らせします。検索システムログイ ン時に6回以上パスワードを間違えると、30分間利用できなくなります。
- ・ブラウザ標準機能の「×」や「←(戻る)」ボタンによる操作はしないでくだ さい。
- (3)JCIS 検索システムのログイン

JCIS 検索システムのログインは、次のログイン URL から行います。

## ☆ JCIS 検索システムへのログインURL https://jcis.cezaidan.or.jp/jcis/aa/aa110Prev.action

※ 次回以降の利用に備えて「お気に入り」に登録しておくことをお勧めします。

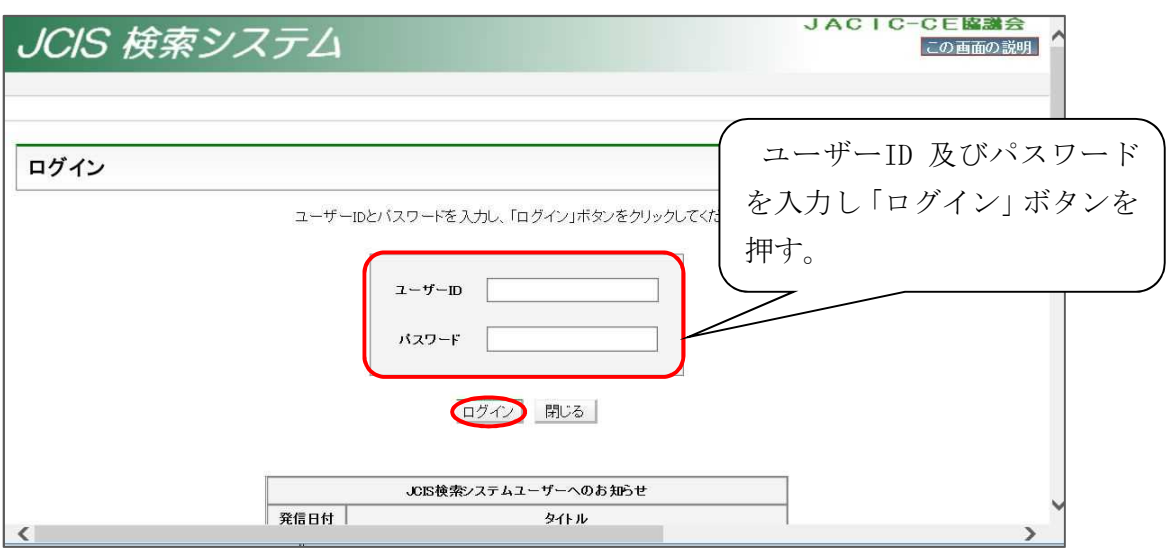

ユーザーID 及びパスワードは技術管理課ライブラリを参照してください。

・ログイン時のエラーメッセージ

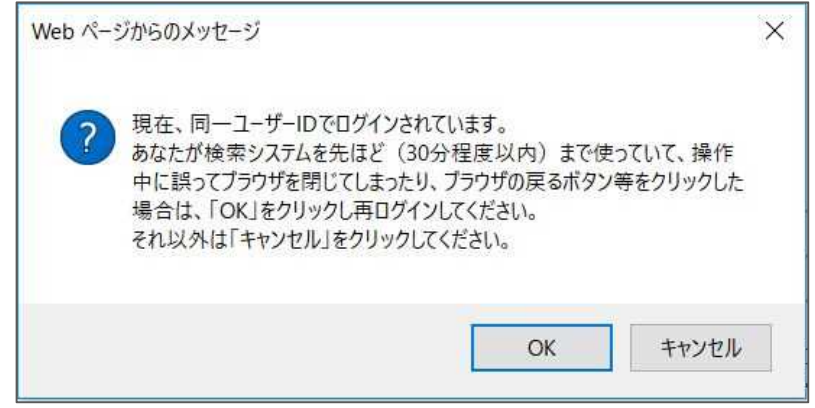

「現在、同一ユーザーID でログインされています。」が表示されたら、 キャンセルを押し、別のログイン名でのログイン作業をしてください。

## (4)技術者等従事中工事の確認

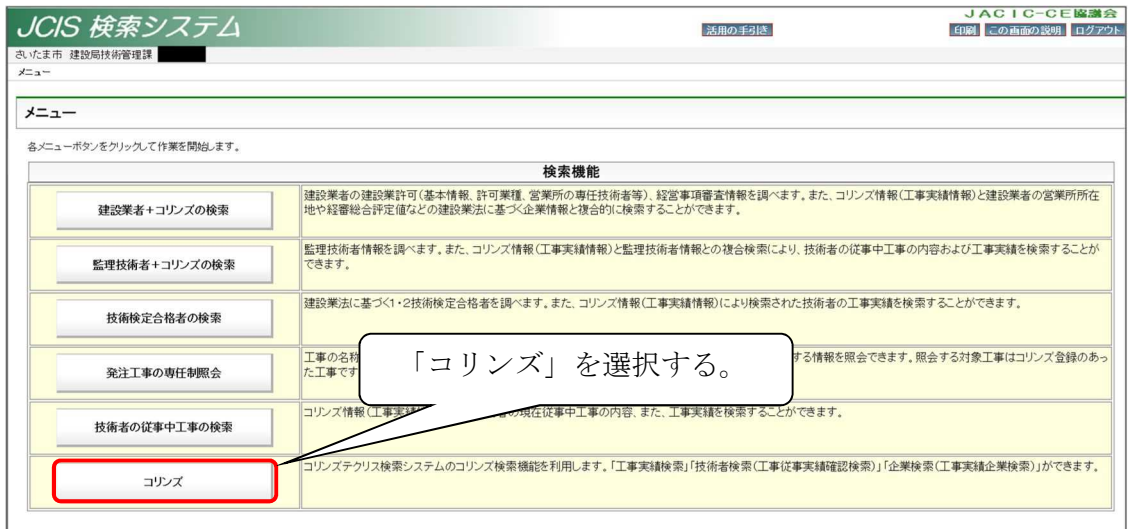

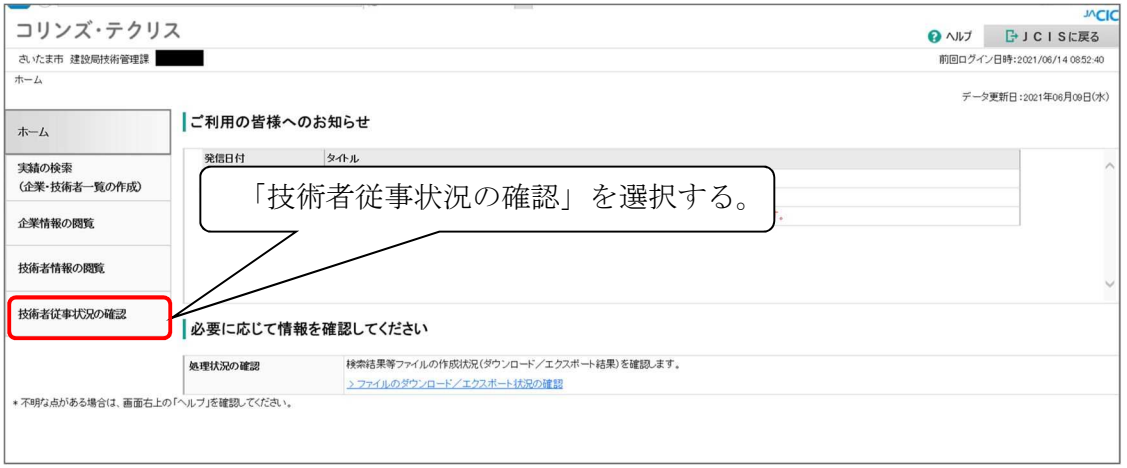

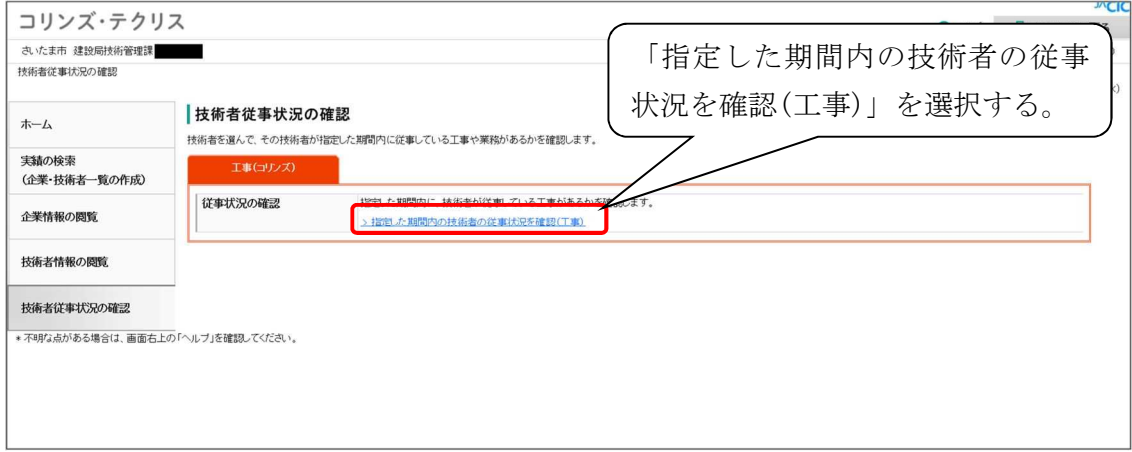

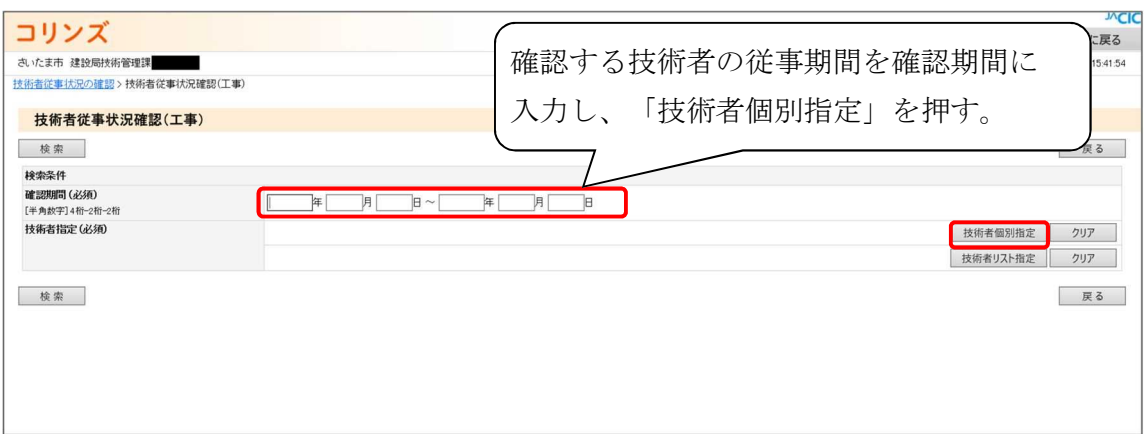

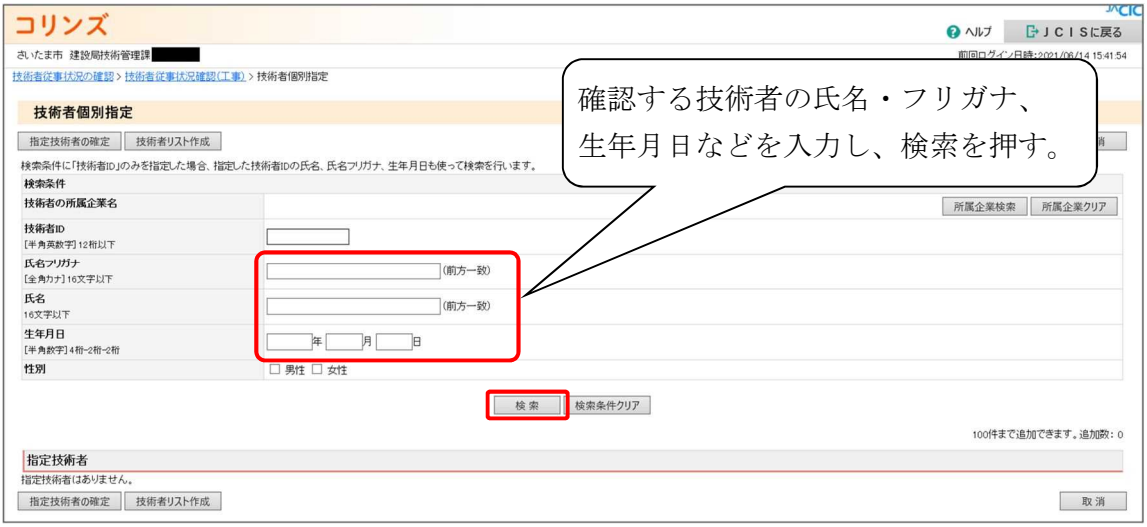

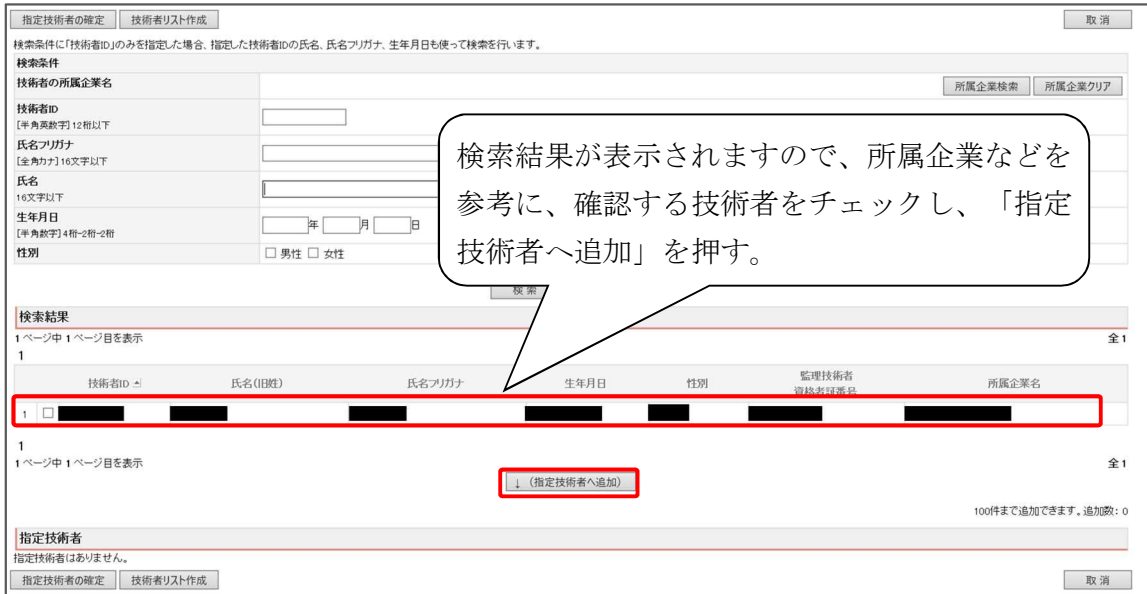

・検索結果が0件の場合

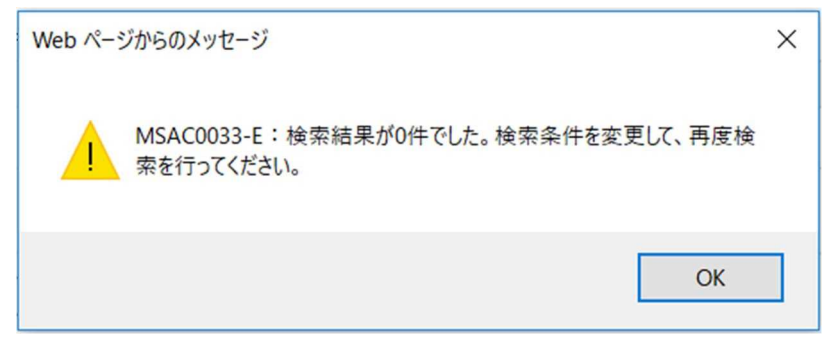

上図のメッセージが表示されたら、入力内容に間違いがないか確認し、氏名のみ、 生年月日のみ等の検索をしてください。

種々の条件での検索の結果、0件の場合は、従事中工事なしと判断します。

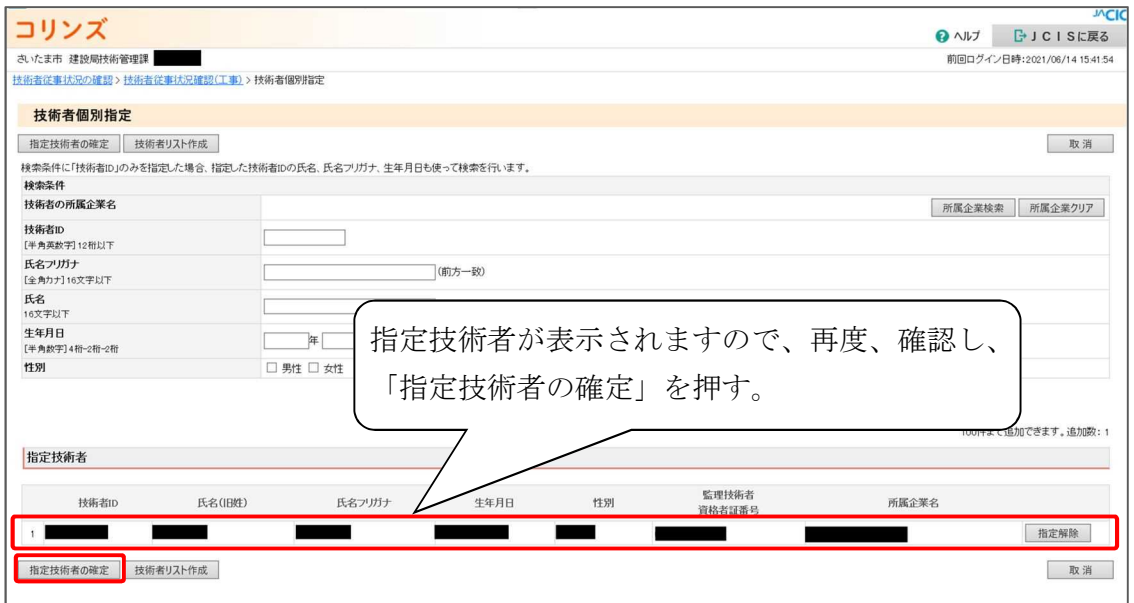

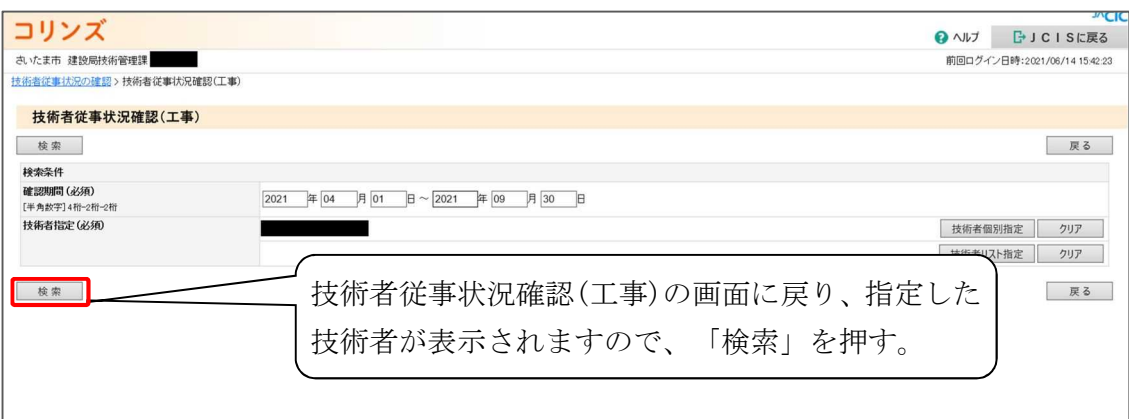

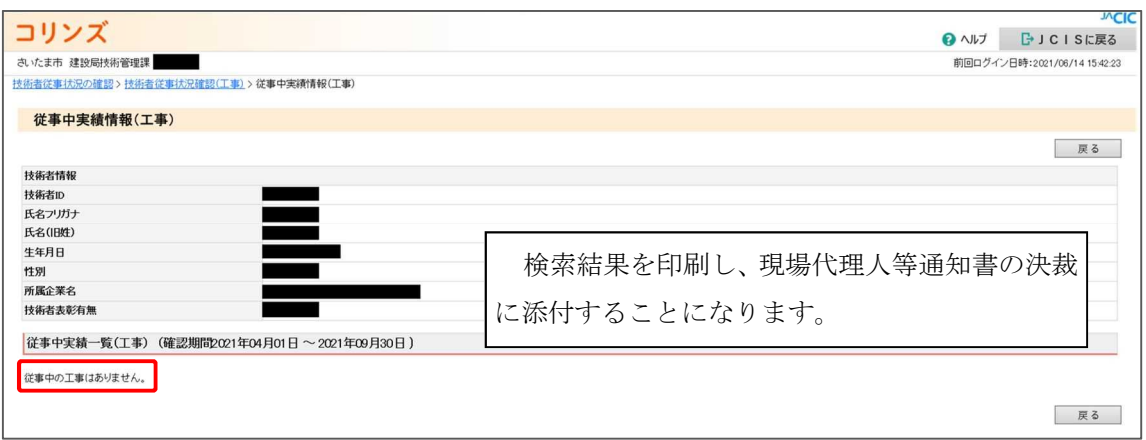

検索結果より、現場代理人、主任技術者及び監理技術者(補佐)が工事に従事 できるか、下記表を参考に判定を行う。

※ 従事中の工事があり、判断が難しい場合は技術管理課へご相談下さい。

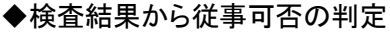

| 区分        | 従事中工事なし | 従事中工事あり                                                                          |      |
|-----------|---------|----------------------------------------------------------------------------------|------|
| 現場代理人     | 従事可     | 現場代理人兼務届が提出され、従事中の他工事 <br>で現場代理人に従事している場合                                        | 従事可  |
|           |         | 従事中の他工事で主任技術者又は監理技術者(補<br>佐)に従事している場合                                            | 従事不可 |
|           |         | 現場代理人兼務届が提出されておらず、従事中 <br>の他工事で現場代理人に従事している場合                                    |      |
| 主任及び監理技術者 | 従事可     | 従事中及び従事予定の工事の双方において、技<br>術者の配置が非専任である場合 (※1)                                     | 従事可  |
|           |         | 監理技術者補佐を専任で配置し、特例監理技術<br>者として2工事まで兼務する場合                                         | 従事可  |
|           |         | 従事中又は従事予定の工事において、技術者の<br> 配置が専任である場合(特例監理技術者を除<br>$\langle \rangle$ $(\times 1)$ | 従事不可 |
|           |         | 従事中の他工事で現場代理人として従事してい<br><b>る場合(※2)</b>                                          | 従事不可 |
| 監理技術者補佐   | 従事可     | 従事不可                                                                             |      |

<sup>※1</sup> 請負金額 4,000 万円以上 (建築一式 8,000 万円以上) の工事で、技術者は専 任での配置となります。

※2 従事中及び従事予定の工事において、現場代理人と主任技術者(非専任)を兼 務し、かつ現場代理人兼務届が提出された場合には、従事可となります。